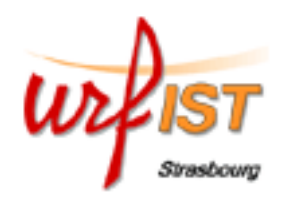

# **Springer Link**

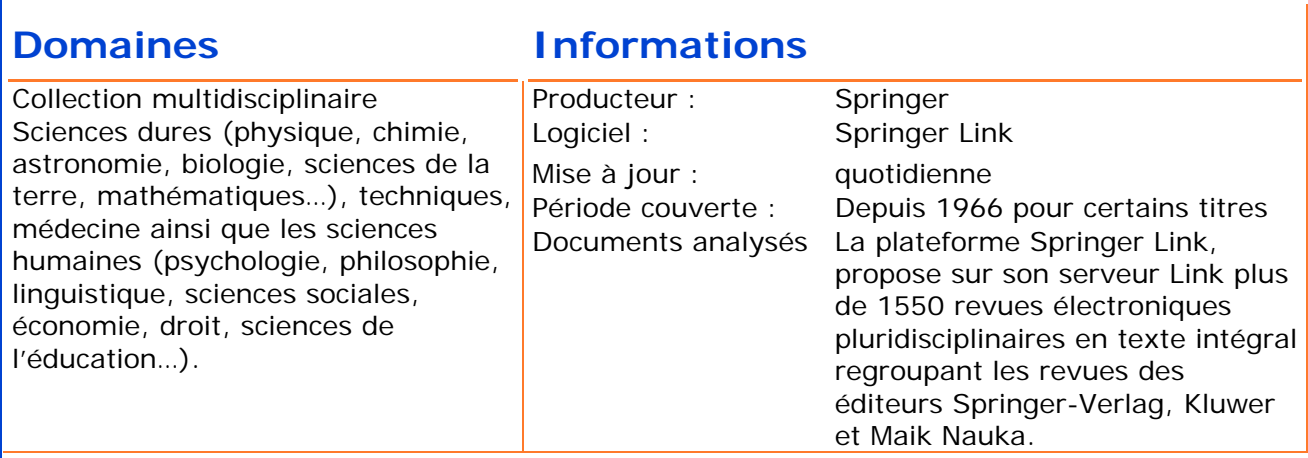

### **Formulation des questions et outils de recherche**

**Langue de travail** : l'anglais **Règles d'écriture :** minuscule ou majuscule, indifféremment **Troncatures :** 

**\*** : troncature illimitée à droite remplace 0 ou n caractères

# **Recherche simple (***Quick search***)**

Tapez un mot ou une phrase dans le champ, la recherche s'effectue sur les mots clés

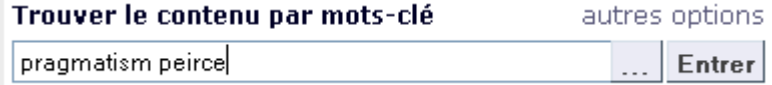

# **Recherche avancée (***autres options***)**

Permet de choisir parmi les champs « tout le texte », titre, résumé, auteur, rédac. En chef, issn, isbn, doi, mais aussi de définir une période de recherche et de choisir le critère de classement des résultats (pertinence ou date de publication).

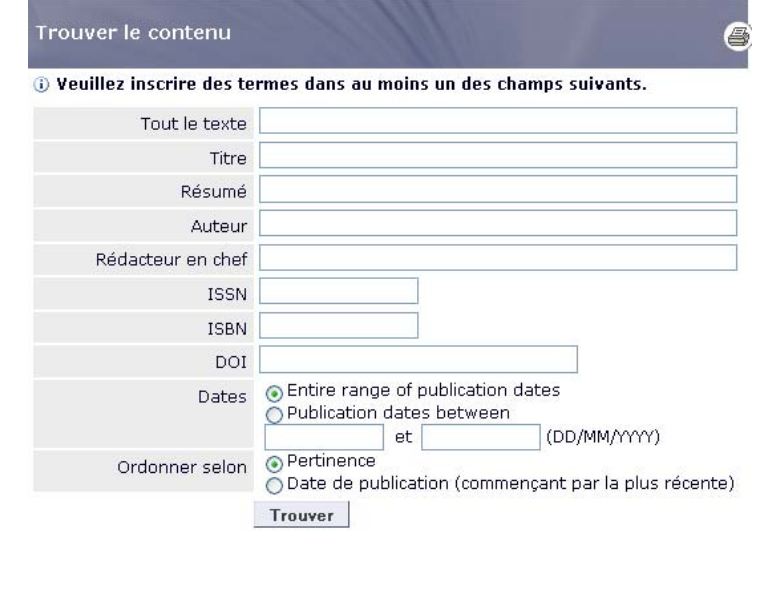

#### **Affichage des résultats**  Les résultats affichent le titre des références et l'accès au document au format .pdf lorsqu'il est disponible (selon les abonnements de l'établissement). Tous les articles du contenu E **Trouver** autres options ENLEVER Recherche (Tous les mots) > pragmatism peirce Mettre le surlignement hors d'action pragmatism peirce Entre O Dans tout le contenu Vue condensée Vue élargie BRA Parmis ces résultats 517 Récultate Premier | 1-10 | 11-20 | 21-30 | 31-40 | 41-50 | Suivant Commence par Ajouter aux articles marqués 1. Article de revue Peirce on Education: Nurturing the First Rule of Reason Entrer abcdefghijklm **Torill Strand** noparstuvwxyz Through an exegetic reading of Peirce's minor texts on higher education, I find that Peirce's conception... espare nlus Studies in Philosophy and Education, Volume 24, Numbers 3-4 / juillet 2005 PDF (110,5 KB) État du contenu Online First™ (1) Ajouter aux articles marqués 2. Article de revue Sous presse (516) A Fallible Groom in the Religious Thought of C.S. Peirce - A **SpringerLink Date** Centenary Revisitation Jeffrey H. Sims Dans les dernières deux ...nbsp; Under the general tutelage of Kant, Charles Sanders Peirce semaines (1839-1914) introduced American pragmatism to yet another philosophical Dans le dernier mois (4) dialectic: between a neglected transcendental... Dans les derniers six mois (14) Sophia, Volume 47, Number 2 / juillet 2008 L'an dernier (38) **DE PDF (211,5 KB)** NTML Type de contenu Ajouter aux articles marqués  $\blacksquare$  3. Article de revue

# **Réduire le nombre de résultats**

Pour augmenter la pertinence en diminuant le nombre de références, utiliser les options proposées par les fonctions

*-Trouver* (permet de rajouter un terme de recherche)

-ou *Commence par*,

-ou les différentes fonctions qui permettent de raffiner les résultats :

*Etat du contenu* (publié ou non),

*Springer Link Date* (ancienneté),

*Type de contenu*.

La *recherche par sujet* permet de rechercher parmi les catégories de discipline universitaire. Il est également possible de trier les résultats par *langue*, par *copyrigh*t et d'avoir une liste des *auteurs* les plus présents dans les résultats.

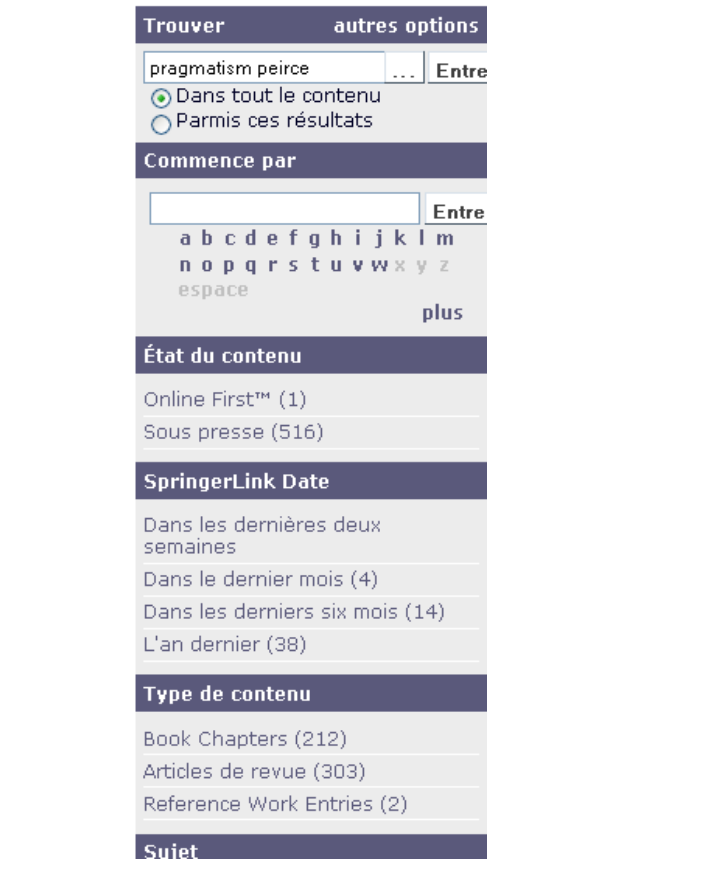

### **Exemple de référence :**

La notice d'une référence comprend un accès au .pdf, un résumé, les mots clés décrivant le contenu de l'article, et la liste des références contenues dans l'article.

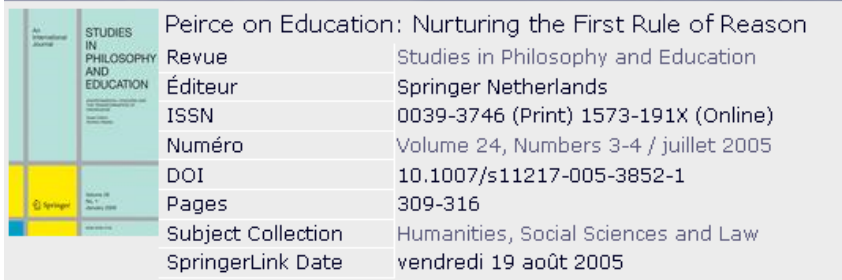

#### 视 PDF (110,5 KB)

### Torill Strand<sup>1</sup>

(1) University of Bergen, Institute of Education and Health, N-5020 Bergen, Norway

#### Received: 14 March 2005

Abstract Through an exegetic reading of Peirce's minor texts on higher education, I find that Peirce's conception of a "Liberal Education" is close to the Herbartian conception of Bildung. Peirce calls for a general education with the ambition of qualifying critical thinkers with the capacity to go beyond the strict rules and narrow borders of the artes liberales, - the different subject matters or sciences taught at a university. Thus, Peirce's conception of a liberal education is dosely linked to his interpretation of common sense - or sensis communis - as a critical commonsensism. To him, it is urgent to educate and nurture "the first in illa of rappon " deperthad pe p will to laern " a qurincity i a discatiofaction of what

### **Accès au texte intégral.**

Via la page des résultats de recherche ou sur la page de la référence, au format .pdf ou html (selon les références).

### **Fonctions de personnalisation**

En se créant un compte d'utilisateur individuel, en remplissant le formulaire (cliquer sur « *s'inscrire* », il est possible d'utiliser les fonctions avancées : enregistrer des liens vers des références particulières, enregistrer des équations de recherche, définir une liste de journaux favoris,. Il est également possible de créer une alerte sur les futures citations relatives à la référence en question.

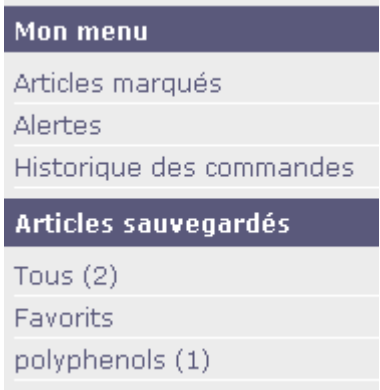

## **Exports, envois des références**

Il est possible d'envoyer le lien par e-mail, de créer un fil RSS pour connaître les nouvelles citations.

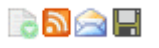

Il est également possible d'exporter la notice vers un logiciel de gestion bibliographique (grâce à la fonction « *exporter cet article*»)

**Exporter cet article** 

Export this article as RIS | Texte